## HIGH SCHOOL HOW TO: GENERATE ADVERTISING REVENUE

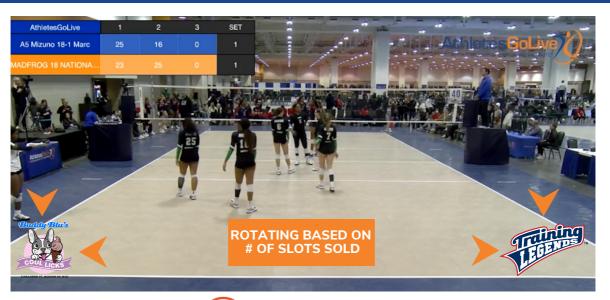

STEP 1

Log in as your team via the web

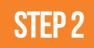

INFLUENT ENERGY

Click on "Advertising Revenue" in the Menu

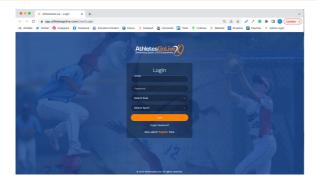

\* WHEN REGISTERING, PLEASE MAKE SURE TO REGISTER AS A SCHOOL \*

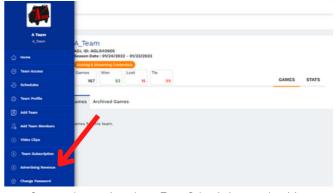

Once you have activated your Team Subscription, an advertising revenue button will appear under your profile page

**STEP 3** 

How to send out information from your team to potential businesses/sponsors to sell Advertising Slots

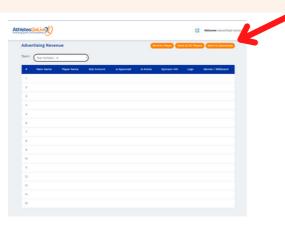

#### **3 DIFFERENT METHODS TO SEND SLOTS TO SPONSORS**

- 1. SEND TO A SPECIFIC PLAYER You can send an email to a specific player containing all of the information on how a business can purchase an advertising slot.
- 2. SEND TO ALL PLAYERS You can send an email to all players on your roster containing all of the information on how a business can purchase an advertising slot.
- 3. SEND DIRECTLY TO SPONSOR You can send an email directly to the business containing all of the information on how a business can purchase an advertising slot.

# HIGH SCHOOL HOW TO: GENERATE ADVERTISING REVENUE

**STEP 4** 

**STEP 5** 

### The Advertising Company Purchases the Slot

| Step 1:<br>Fill out the form.                                                                                                    | First Name                                      |                                                                                 |                     |                            |              |             |             |                                                       | 1            | Welcome Samurai W |                    |
|----------------------------------------------------------------------------------------------------|-------------------------------------------------|---------------------------------------------------------------------------------|---------------------|----------------------------|--------------|-------------|-------------|-------------------------------------------------------|--------------|-------------------|--------------------|
|                                                                                                    | Advertiser                                      |                                                                                 | Advertising Revenue |                            |              |             |             | Send to Player Send to All Players Send to Sponsor(a) |              |                   |                    |
|                                                                                                    | Last Name                                       |                                                                                 |                     |                            |              |             |             |                                                       |              |                   |                    |
|                                                                                                    | Company<br>Email Address<br>advertiser@company. | com                                                                             | Team:               | Samurai Warriors - Shogun  | •            |             |             |                                                       |              |                   |                    |
|                                                                                                    | Phone Number                                    | com                                                                             |                     | Team Name                  | Player Name  | Slot Amount | Is Approved | Is Active                                             | Sponsor Info | Logo              | Banner / Billibard |
|                                                                                                    | (555) 123-4567                                  |                                                                                 |                     | Samurai Warriors - Shogun  | Team Sponsor | 200         | Yes         | West                                                  | 4            |                   |                    |
|                                                                                                    | Sports Type                                     |                                                                                 | -                   | Samurai warriors - Sriogun | ream sponsor | 200         | Tes         | Yes                                                   | •            |                   | <b>«</b>           |
|                                                                                                    | Softball                                        | v.,                                                                             | 2                   | Samural Warriors - Shogun  | Team Sponsor | 400         | Yes         | Yes                                                   | 4            | ٠                 |                    |
|                                                                                                    | Team<br>Samurai Warriors 161                    | J - Diamond (AGL041043)                                                         | э                   | Samural Warriors - Shogun  | Team Sponsor | 400         | Yes         | Yes                                                   | 4            | ٠                 |                    |
|                                                                                                    |                                                 |                                                                                 | 4                   | Samural Warriors - Shogun  | Team Sponsor | 400         | Yes         | Yes                                                   | 4            | ٠                 | K                  |
| tep 2:                                                                                                    |                                                 | 2 Z                                                                             | 5                   | Samural Warriors - Shogun  | Team Sponsor | 400         | Yes         | Yes                                                   | 4            | ٠                 |                    |
| Drop in the logos that you would like to<br>advertise.<br>UNCAGN IFCURENTING<br>UNCAGN IFCURENTIAN<br>• No photos larger than 65M<br>• High quality polos (i.e. FNG or PEG) with a<br>transparent background | COMPANY                                         | CE2 SAME A DESON<br>Mail to Joint And<br>Mail to Joint And<br>Mail to Joint And | 6                   | Samural Warriors - Shogun  | Team Sponsor | 400         | Yes         | Yes                                                   | 4            | ٠                 | •                  |
|                                                                                                    |                                                 |                                                                                 | 7                   | Samurai Warriors - Shogun  | Team Sponsor | 400         | Yes         | Yes                                                   | ۵            | ٠                 |                    |
|                                                                                                    | Add Logo image                                  | Add Banner / Bittboard image                                                    | 8                   | Samurai Warriors - Shogun  | Team Sponsor | 400         | Yes         | Yes                                                   | 4            | ٠                 | K                  |
|                                                                                                    |                                                 | SUBMIT                                                                          | 9                   | Samurai Warriors - Shogun  | Team Sponsor | 400         | Yes         | Yes                                                   | 4            | ٠                 |                    |
| p 3:                                                                                                    | -                                               | (m)                                                                             | 10                  | Samurai Warriors - Shogun  | Team Sponsor | 400         | Yes         | Yes                                                   | 4            | ٠                 | •                  |
| ubmit your payment.                                                                                                    | Card<br>Card number                             | Google Pay                                                                      | 11                  | Samural Warriors - Shogun  | Team Sponsor | 400         | Yes         | Yes                                                   | 4            | ٠                 |                    |
|                                                                                                    | 4242 4242 4242 4242 VIIA                        |                                                                                 | 12                  | Samurai Warriors - Shogun  | Team Sponsor | 400         | Yes         | Yes                                                   | 4            |                   |                    |
|                                                                                                    | Expiration CVC                                  |                                                                                 |                     |                            |              |             |             |                                                       |              |                   |                    |
|                                                                                                    | 04 / 24                                         | 123 📼                                                                           | 13                  | Samurai Warriors - Shogun  | Team Sponsor | 400         | Yes         | Yes                                                   | 4            | •                 |                    |
|                                                                                                    | Country                                         | ZP                                                                              | 54                  | Samurai Warriors - Shogun  | Team Sponsor | 400         | Yes         | Yes                                                   | 4            | ۰                 |                    |
|                                                                                                    | United States                                   | 29651                                                                           | 15                  | Samurai Warriors - Shogun  | Team Sponsor | 400         | Yes         | Yes                                                   | 4            |                   |                    |

NOTE: The advertisers purchase on this page.

### Logos and Banners are Approved by AthletesGoLive Staff

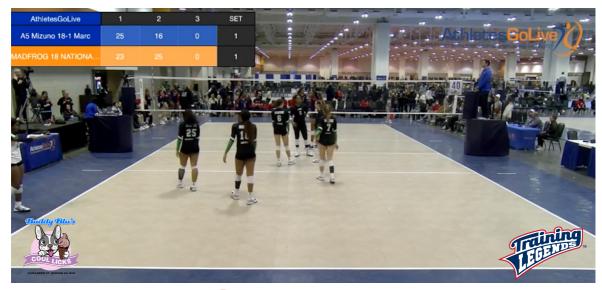

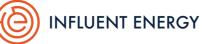

As a sponsor's logo and banner are approved by AthletesGoLive, your sponsors will begin showing up on your live streams and rotating every 4 minutes for your designated season.